<<Dreamweaver 8

 $<<$ Dreamweaver 8

- 13 ISBN 9787115157416
- 10 ISBN 7115157413

出版时间:2007-3

 $($   $)$ 

页数:333

字数:538000

extended by PDF and the PDF

http://www.tushu007.com

 $\langle$  <Dreamweaver 8

Dreamweaver 8

Dreamweaver 8<br>CSS  $\text{CSS}$ 

 $ASP.NET$ 

## $\langle$  <Dreamweaver 8

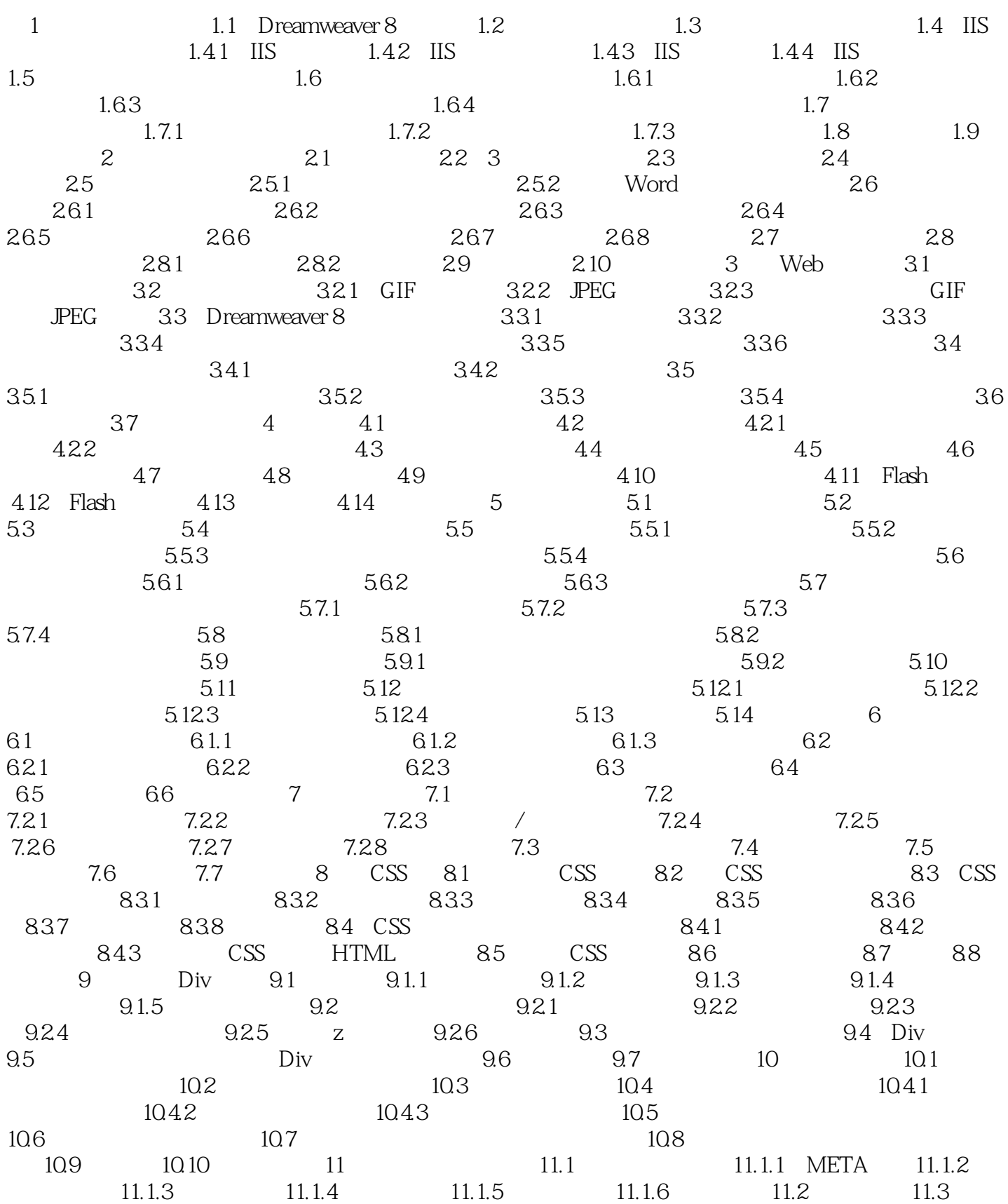

## $\langle$  <Dreamweaver 8

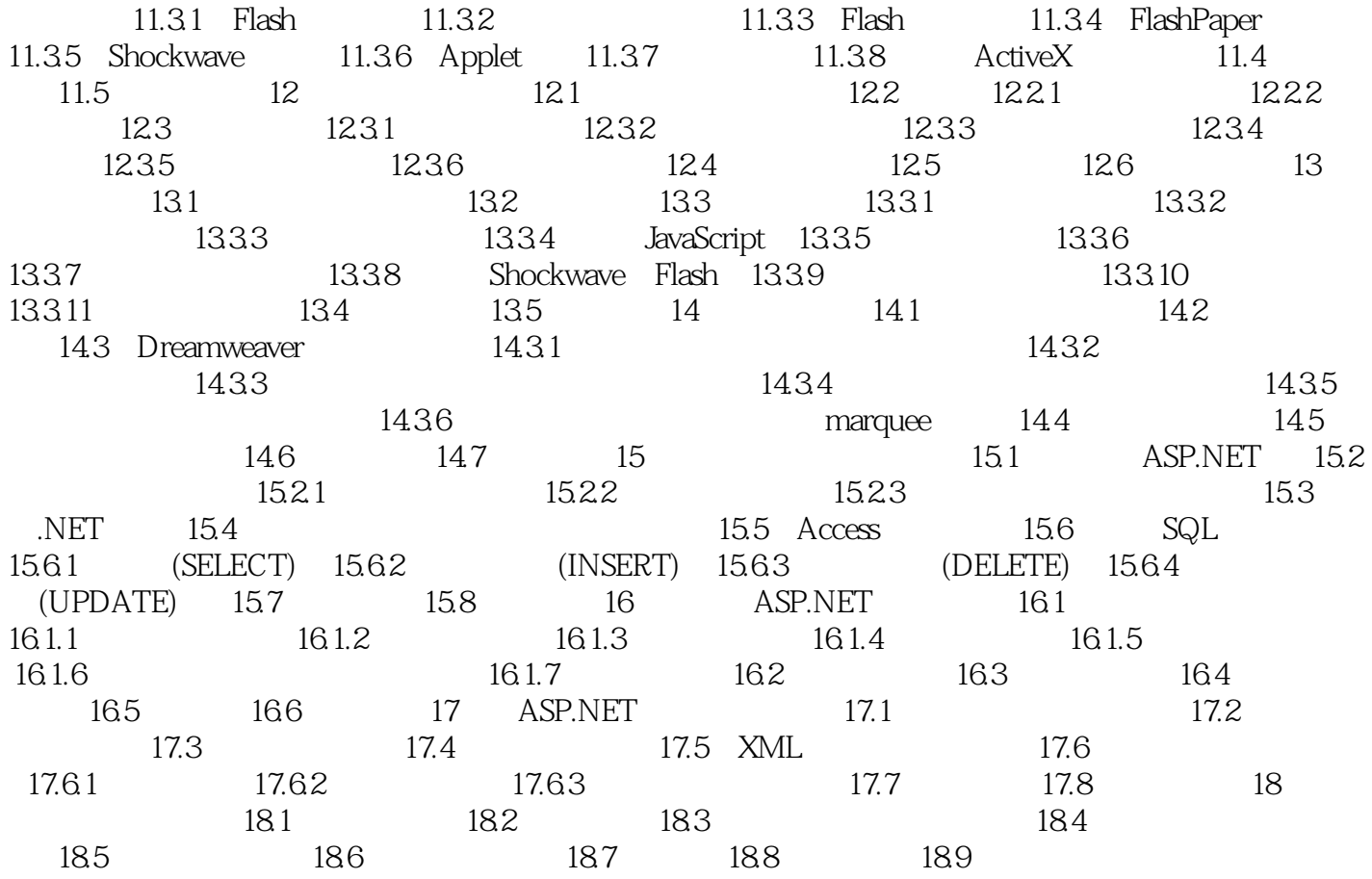

## $\langle$  <Dreamweaver 8  $\rangle$

本站所提供下载的PDF图书仅提供预览和简介,请支持正版图书。

更多资源请访问:http://www.tushu007.com